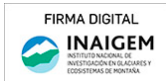

# ACTUALIZACIÓN DE LA CARTOGRAFÍA BASE DE LA SUBCUENCA RÍO BLANCO - CORDILLERA CENTRAL.

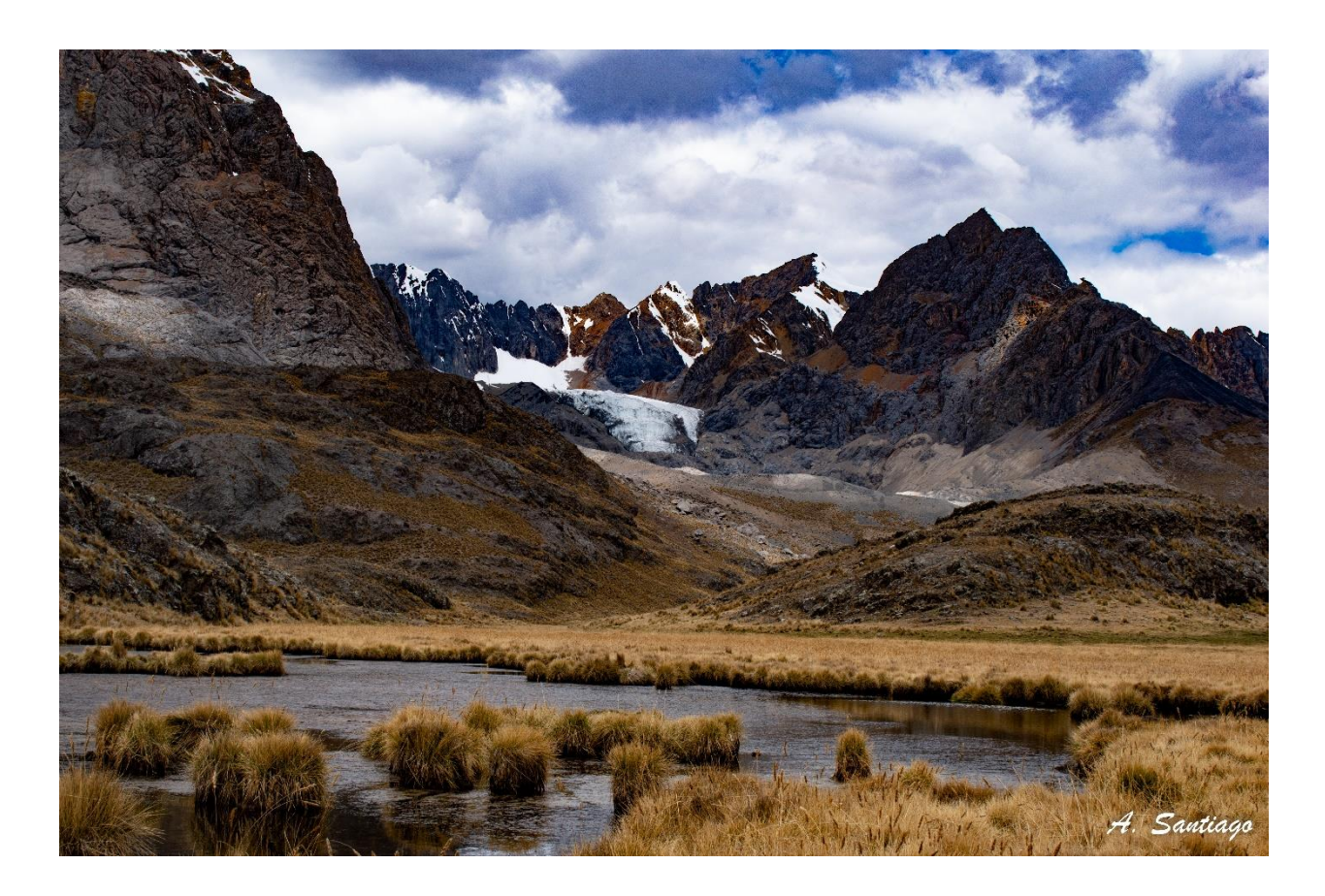

ALEXZANDER SANTIAGO MARTEL Especialista en Teledetección, SIG y Modelamiento

# Contenido

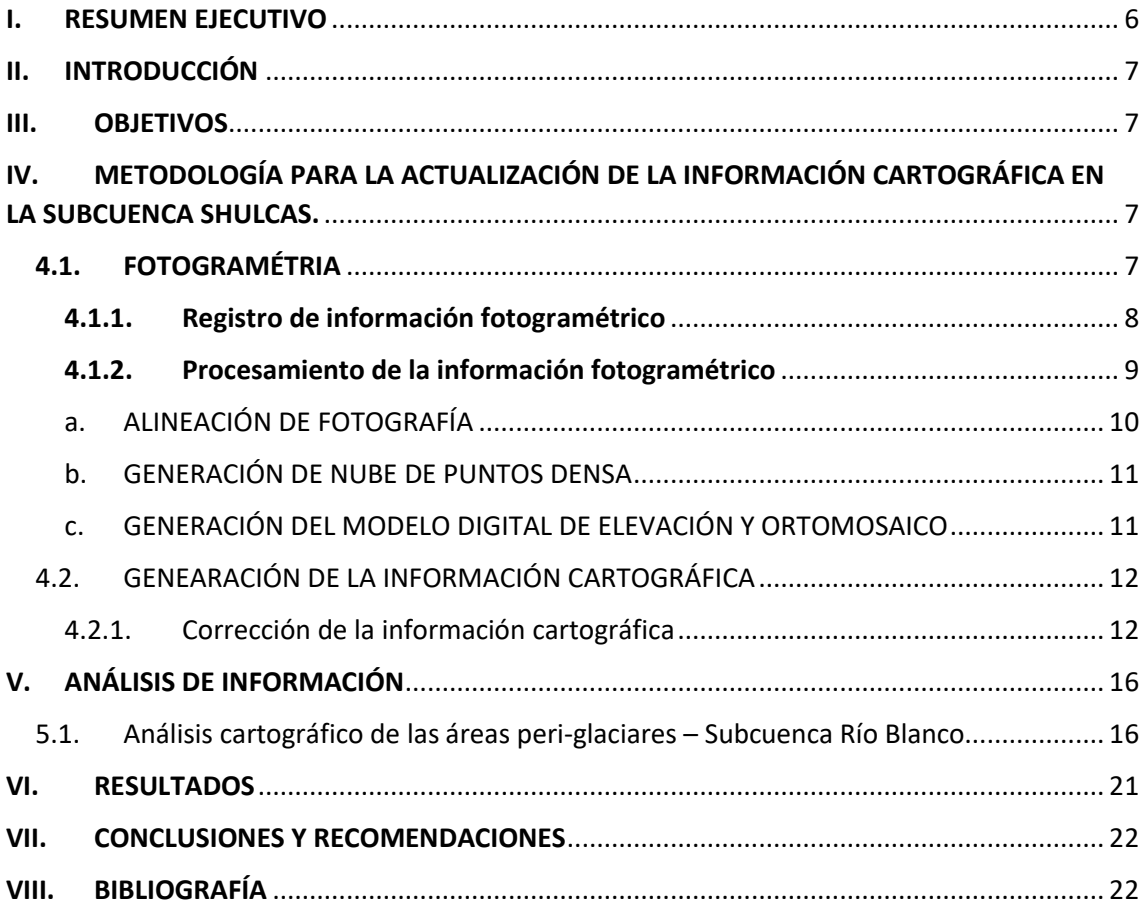

#### **Lista de Tablas**

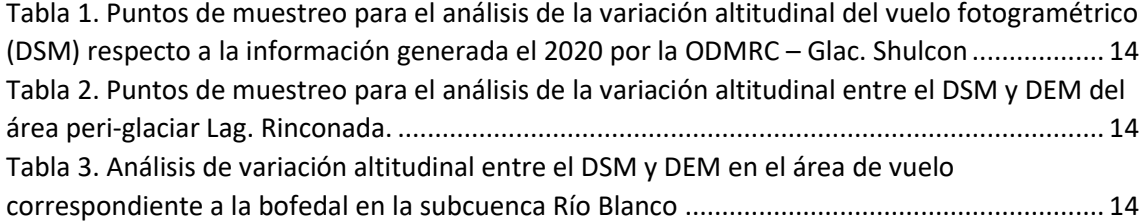

# **Lista de imágenes**

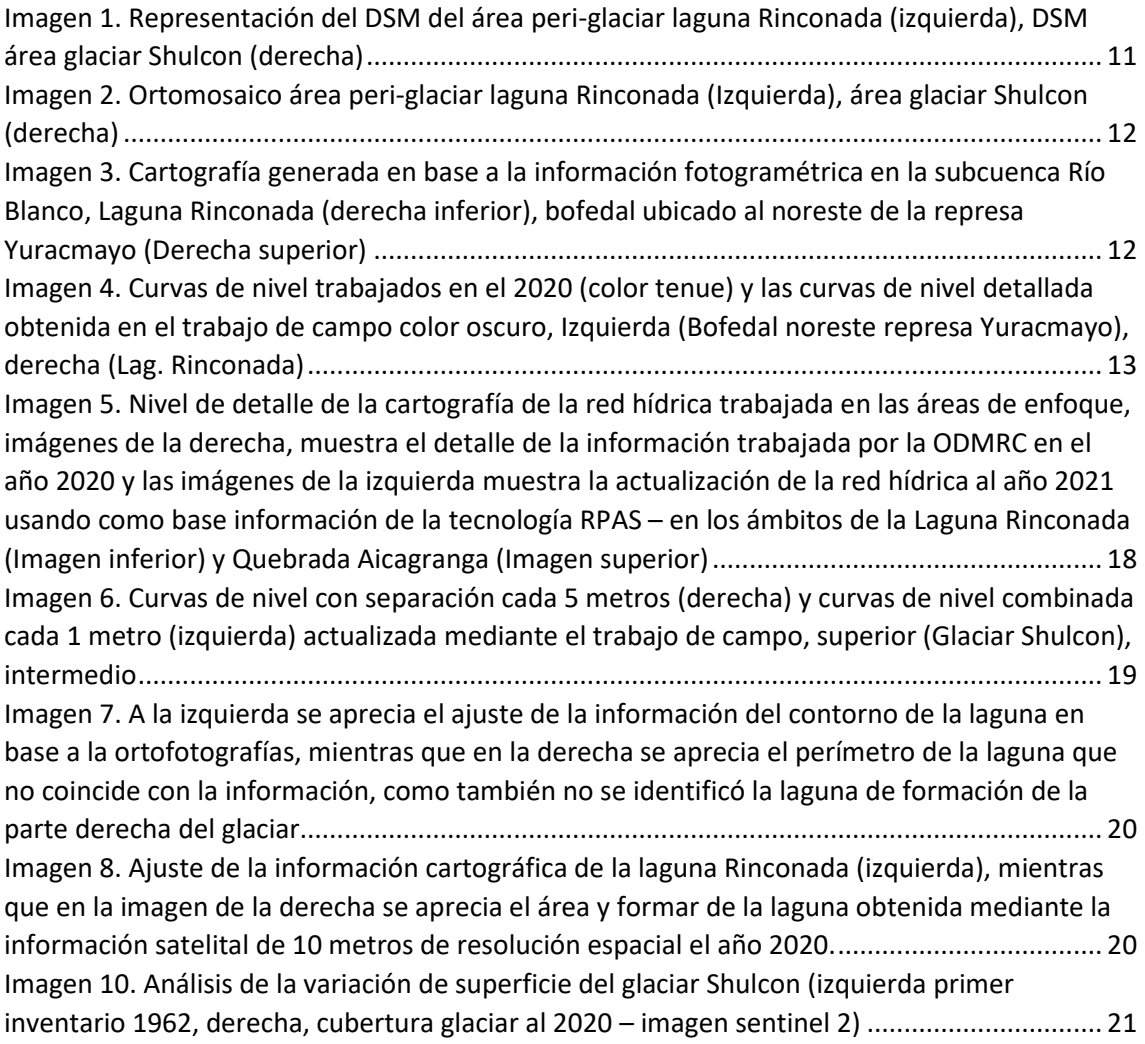

# **Lista de figura**

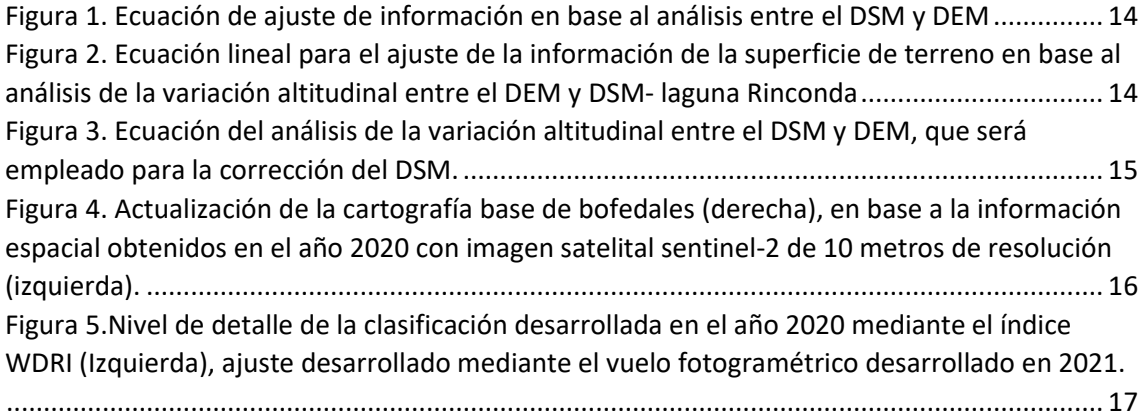

#### **Lista de mapas**

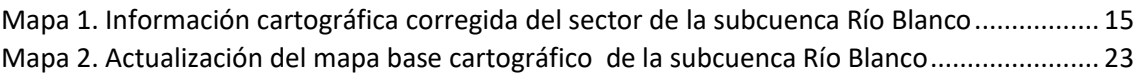

#### <span id="page-6-0"></span>I. RESUMEN EJECUTIVO

El cambio climático está generando grandes cambios a nivel mundial afectando así a la diversidad biológica y el almacenamiento del recurso hídrico, principalmente en los ecosistemas de montaña donde se evidencia la perdida de área glaciar los cuales son fuente fundamental del recurso agua para la población que se ubica aguas abajo, sea para consumo humano y actividades económicas que se benefician de dicho recurso; el retroceso de las áreas glaciares trae consigo la formación de lagunas que son fuente de almacenamiento del RRHH, en zonas de montaña también se presentan ecosistemas importantes como es el bofedal, que cumplen la función de regular, almacenar y filtrar el agua, dichos ecosistemas son esenciales en las cuencas de montaña en los cuales no existe la presencia de glaciares y/o el retroceso de ello es acelerado y con un futuro incierto.

Por los motivos mencionados anteriormente la Oficina Desconcentrada Macro Región Centro que posee como área de trabajo la Cordillera Central en específico la Subcuenca Río Blanco perteneciente a la Cuenca del Rímac donde se asienta una población importante ≈ 368 habitantes (INEI, 2017)., además en esta área de intervención se ubica la Represa de Yuracmayo que almacena las aguas provenientes de los glaciares para luego dotar de este recurso a la ciudad de Lima

Por ello es necesario contar con información cartográfica actualizada del entorno el cual sea acorde a la realidad es por ello que en el presente año 2021 la ODMRC realizó la actualización de la base cartográfica de la subcuenca Río Blanco con enfoque en la cabecera de cuenca, realizando así la actualización de la base cartográfica de ríos, curvas de nivel, lagunas y glaciares, los cuales brindarán información de calidad como información base para la cuenca para el estudio análisis e interpretación del medio correspondiente a entorno de montaña.

#### <span id="page-7-0"></span>II. INTRODUCCIÓN

La Oficina Desconcentrada Macro Región Centro, Lima perteneciente al Instituto Nacional de Investigación en Glaciares y Ecosistemas de Montaña – INAIGEM, entidad técnica con conocimientos en temas Glaciológicos, riesgos de Origen Glaciar y en Ecosistemas de Montaña, en el presente estudio tiene como objetivo actualizar la información cartográfica desarrollada el 2020, el cual se trabajó con información satelital de 10 metros, que será actualizado en base al trabajo de campo desarrollado en presente año 2021 en la subcuenca Río Blanco, donde se realizó el vuelo aéreo empleando tecnología de Sistema de Aeronave Pilotada Remotamente (RPAS siglas en ingles), donde se sobrevoló las áreas peri-glaciares que comprenden la quebrada Aicagranga y Laguna Rinconada, como también el área glaciar perteneciente al glaciar Shulcon.

El estudio de la cartografía e inspección se concentró en la zona peri-glaciar de la laguna Rinconada, área glaciar Shulcon y la quebrada Ancagranga, donde se realizaron actividades multi disciplinarias, entre ellas se desarrolló la actividad fotogramétrica empleando tecnología RPAS con la finalidad de obtener información precisa y de alta resolución espacial del área de intervención, los cuales contribuyen en la actualización de la información cartográfica de la subcuenca Río Blanco, con enfoque en las áreas específicas para así contar con datos de línea base de análisis e interpretación en las cabeceras de las cuencas para la toma de decisiones, investigación, conservación u otros proyectos de interés que se desarrolle en el área

#### <span id="page-7-1"></span>III. OBJETIVOS

- Generar el modelo digital de superficie y ortomosaico de las áreas correspondientes al glaciar Shulcon, quebrada Aicagranga y área peri-glaciar de la laguna Rinconada.
- Actualizar la información cartográfica en las 3 zonas de estudio (Quebrada Aicagranga, Laguna Rinconada y Glaciar Shulcon) en la subcuenca Río Blanco.
- Generar el mapa temático actualizado en la subcuenca río Blanco

# <span id="page-7-2"></span>IV. METODOLOGÍA PARA LA ACTUALIZACIÓN DE LA INFORMACIÓN CARTOGRÁFICA EN LA SUBCUENCA SHULCAS.

## <span id="page-7-3"></span>4.1. FOTOGRAMÉTRIA

La fotogrametría es la ciencia de realizar mediciones e interpretaciones confiables por medio de fotografías, para de esa manera obtener características métricas y geométricas del objeto fotografiado (Sociedad Internacional de Fotogrametría y Sensores Remotos). También conocido como la técnica que tiene como objetivo el estudio y la definición de forma precisa de la forma, las dimensiones y/o la posición en el espacio de un objeto, a través de los datos obtenidos de una o varias fotografías. Una de las principales aplicaciones de la fotogrametría es la topografía ya que permite medir coordenadas en tres dimensiones.

El principio de la fotogrametría es el de la estereoscopía, el cual se realiza el registro del objeto en base a fotografías desde puntos distintos, sin perder de vista el objeto de interés, con el objetivo de realizar el registro de la misma área. Existen dos metodologías según el tipo de estudio, que son la fotogrametría terrestre empleando cámara fotográfica y la fotogrametría aérea que se puede realizar empleando DRONE, Cometa, avionetas u otros medios de transporte aéreo, el cual tiene el mismo fin de realizar la reconstrucción de la superficie de estudio en forma tridimensional (X, Y, Z) para el cual los equipos se apoyan de un sistema de posicionamiento Global de sus siglas en Ingles (GPS)

#### <span id="page-8-0"></span>4.1.1. Registro de información fotogramétrico

El proceso de registro de información conlleva varias etapas previas al vuelo fotogramétrico, que son:

#### **1. Diagnóstico del equipo**

Como primer paso antes de realizar un trabajo fotogramétrico empleando un vehículo aéreo es realizar el diagnostico, donde se evalúa la calibración de la cámara y del equipo (IMU), también se realiza la revisión de las partes expuestas del equipo como son las propelas (Hélices), los sensores de proximidad y los rotores. Como medida de prevención se realizan vuelos de prueba antes de realizar el trabajo en el ambiente designado.

#### **2. Análisis del espacio aéreo**

Dentro del análisis de espacio aéreo se realiza la actualización de la base de datos de los espacios aéreos restringidos, los cuales no deben ser invadidos por los vehículos pilotados remotamente, por seguridad de las aeronaves comerciales.

#### **3. Análisis de las condiciones meteorológicas**

Las condiciones del ambiente en el área de trabajo, se debe de analizar la presencia de racha de vientos, precipitación, tormenta eléctrica, los cuales pueden dañar al equipo y perjudicar las actividades programadas que se posee. Es preciso mencionar que en condiciones adversas de lluvia y vientos fuertes no se puede realizar el vuelo, el cual el piloto está en la capacidad de evaluar y decidir el realizar o no el trabajo.

#### **4. Evaluación de la perturbación electromagnética terrestre.**

Conocida también como interferencia de radiofrecuencia, que es la perturbación que ocurre en cualquier circuito, componente o sistema electrónico causada por una fuente de radiación electromagnética externa o interna. Debido que el equipo fotogramétrico trabaja con radiofrecuencia se debe evitar realizar los vuelos en las áreas donde se presentan factores de perturbación como son las antenas de telecomunicación, equipos electrónicos muy próximos al equipo fotogramétrico, también se debe de evaluar la perturbación electromagnética terrestre, el cual influye en el desempeño del equipo debido que afecta la comunicación, navegación, las aeronaves pilotadas de forma remota son vulnerables a los impactos del estado del campo geomagnético de la Tierra, que puede causar la pérdida del equipo si la perturbación es elevada.

Una vez tomado las previsiones antes del vuelo fotogramétrico, se puede realizar el despegue del equipo considerando y evaluando las interferencias físicas en el terreno (Cerros) con el objetivo de evitar la colisión. El registro de la información se considera con los niveles de superposición entre fotografías que debe ser superior al 70 % tanto en lateral y longitudinal, para así obtener el registro del área de interés con el mayor número de traslape y evitar vacíos de información (Gaps) [\(Ilustración 1\)](#page-9-1)

El registro de la fotografía para el caso de la topografía, se debe realizar con enfoque perpendicular a la superficie terrestre y a una altura constante en lo posible, para evitar diferencias en la resolución espacial de las imágenes.

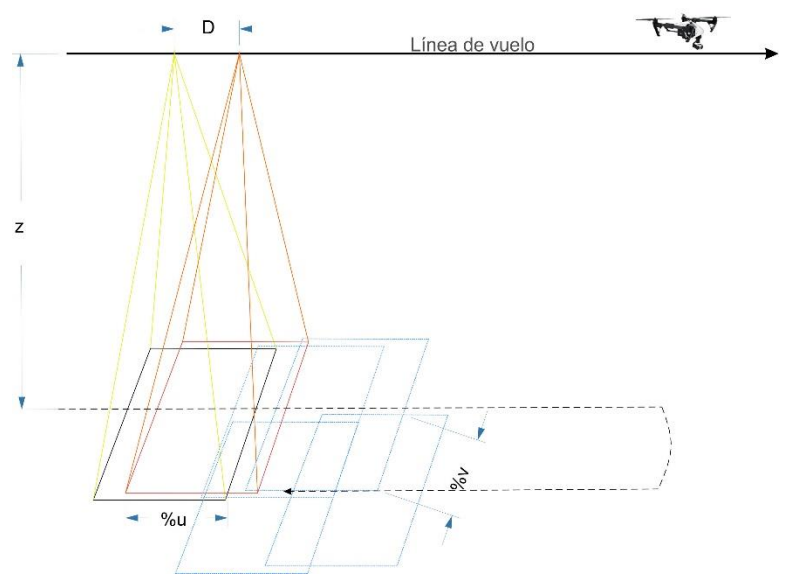

*Ilustración 1. Consideraciones para el registro fotogramétrico empleando RPAS*

#### <span id="page-9-1"></span>Donde:

Z: Altura de vuelo respecto a la superficie

D: Distancia entre punto de registro fotográfico

%u: Porcentaje de superposición longitudinal

%v: Porcentaje de superposición lateral

#### <span id="page-9-0"></span>4.1.2. Procesamiento de la información fotogramétrico

El procesamiento de la información fotogramétrico, consistió en la obtención del Modelo Digital de Superficie y la Ortofotografía, para el cual se empleó el software de procesamiento fotogramétrico (Agisoft MetaShape), donde emplea un proceso estándar de procesamiento como se describe a continuación.

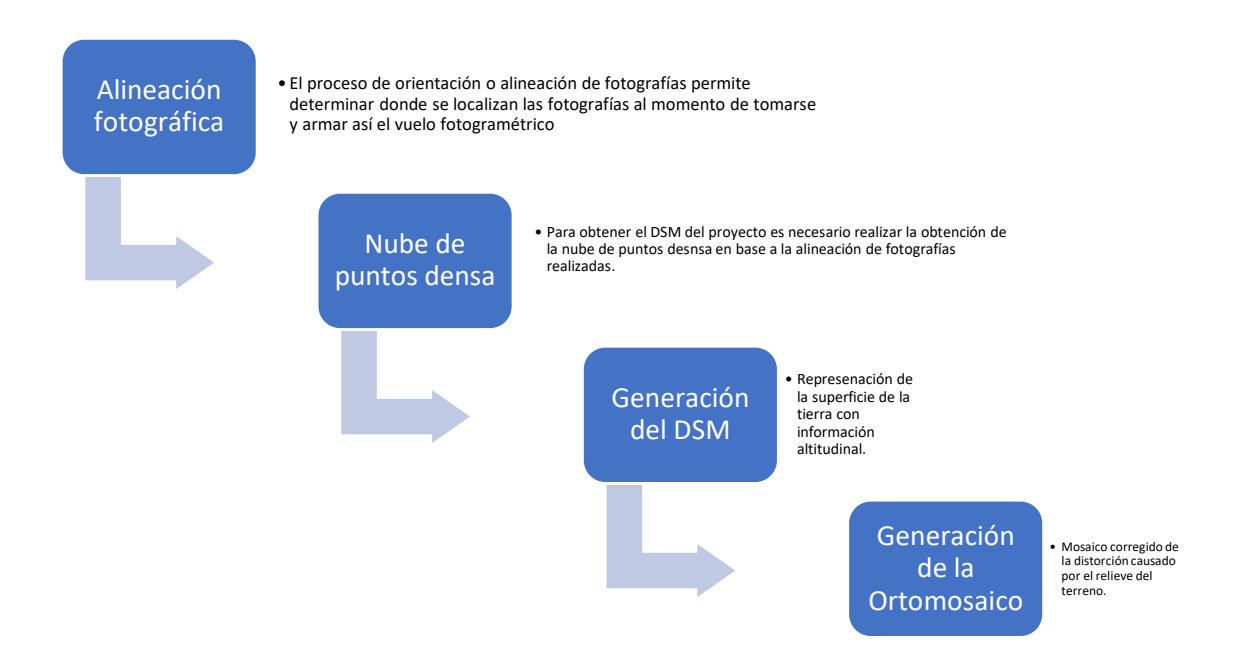

#### <span id="page-10-0"></span>a. ALINEACIÓN DE FOTOGRAFÍA

La posición donde fue tomada la fotografía en la escena se define por los parámetros de orientación interior y exterior, los parámetros de orientación interior incluyen la distancia focal, las coordenadas del punto principal de la fotografía y los coeficientes de distorsión del lente

Los parámetros de orientación exterior definen la ubicación geográfica da la cámara al momento de la captura. Se estiman durante el proceso de alineación y constan de tres componentes de traslación y tres ángulos de rotación de Euler. Generalmente, los drones cuentan con un sistema GNSS que permite incluir información adicional para determinar la orientación exterior.

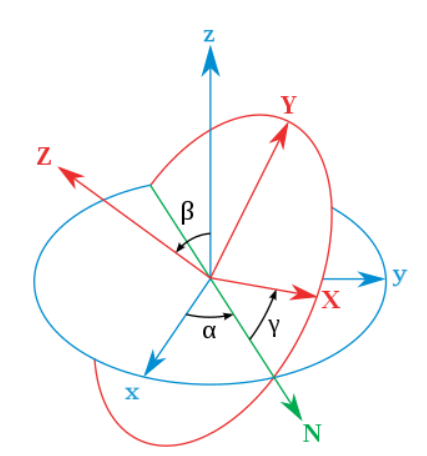

*Ilustración 2. Representación cartesiana de los ángulos de Euler. El sistema XYZ nativo se muestra en azul, mientras que en rojo se muestra el sistema rotado definido por los ángulos en negro.*

El cálculo de los parámetros interiores y exteriores de las fotografías se realiza durante la aéreo triangulación, mediante ajustes de bloques basado en ecuaciones de colinealidad. Este procedimiento se fundamente en los procesos fotogramétricos tradicionales. La aéreo triangulación tiene por objetivo ajustar los puntos de liga y correlacionarlos a los instrumentos aerotransportados en el dron de manera que sean congruentes entre sí, arrojando mediciones más confiables.

#### <span id="page-11-0"></span>b. GENERACIÓN DE NUBE DE PUNTOS DENSA

Esta etapa consiste en extraer una mayor cantidad de puntos 3D de la escena que complemente la nube de puntos dispersa generada en la etapa anterior. Las estrategias empleadas en esta etapa hacen parte de lo que se considera como técnicas de correlación de múltiples imágenes o Multi-image matching.

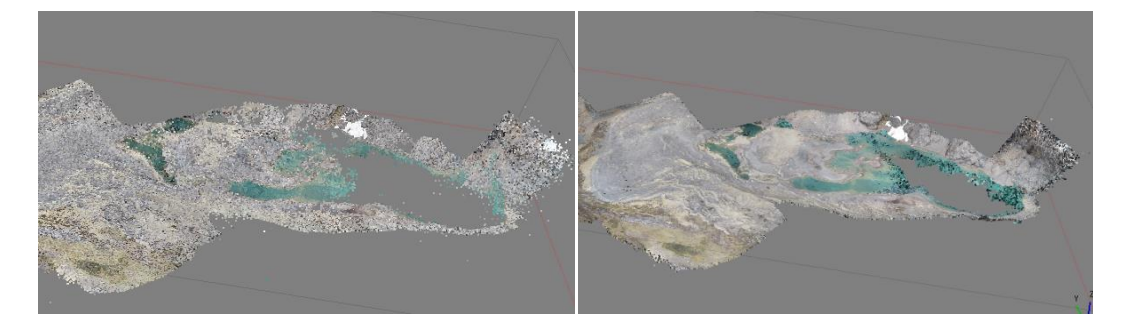

*Ilustración 3. Nube de puntos dispersa (izquierda) nube de puntos densa (derecha), software Agisoft metashape*

#### <span id="page-11-1"></span>c. GENERACIÓN DEL MODELO DIGITAL DE ELEVACIÓN Y ORTOMOSAICO

Es la etapa final en el procesamiento de imágenes registradas con sistemas RPAS, que consiste en generar un modelo digital de elevaciones o de superficie (DSM) y un ortomosaico de la escena registrada. Para la generación de estos modelos la nube de puntos debe pasar por una triangulación y rasterización. Una estrategia empleada es la triangulación de Delaunay, en la que se genera una red irregular de triángulos (TIN) de la que son interpoladas los valores de altura para la generación de un archivo raster.

#### **DSM**

El modelo digital de superficie (DSM) representa la información de altura de la superficie de la Tierra (Z) asociada a un sistema de referencia global, donde se posee información de los elementos registrados en la escena, esto quiere decir que en un DSM se registra información de las alturas de edificaciones, vegetación, puente y demás objetos presentes en la superficie, a diferencia de un MDT, el cual representa información de la superficie de la tierra sin considerar los objetos presentes en ella.

<span id="page-11-2"></span>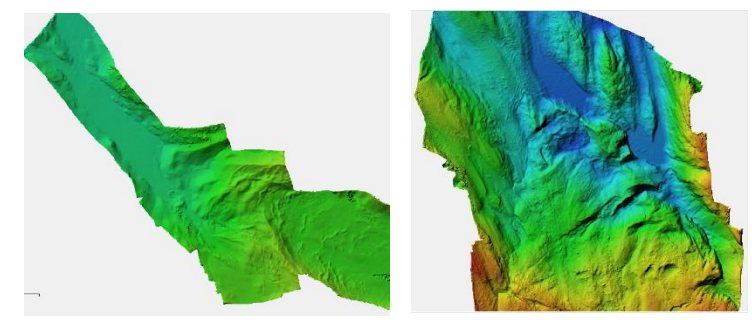

*Imagen 1. Representación del DSM del área peri-glaciar laguna Rinconada (izquierda), DSM área glaciar Shulcon (derecha)*

#### **ORTOMOSAICO**

Un mosaico es la representación de un conjunto de imágenes registradas desde una o varias cámaras, los cuales presentan áreas de traslape entre sí, los cuales son unidas y combinadas en una sola imagen para ampliar el rango de visión de la escena(Cheng et al., 2007). Cuando el mosaico es corregido de las distorsiones causadas por el relieve del terreno y los objetos en él, se denomina ortomosaico.

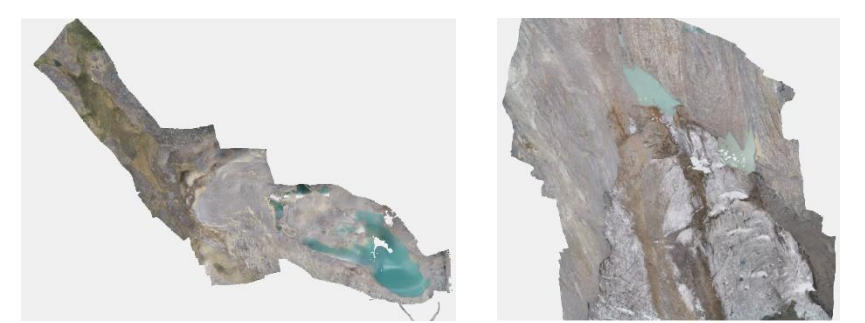

*Imagen 2. Ortomosaico área peri-glaciar laguna Rinconada (Izquierda), área glaciar Shulcon (derecha)*

#### <span id="page-12-2"></span><span id="page-12-0"></span>4.2. GENEARACIÓN DE LA INFORMACIÓN CARTOGRÁFICA

El proceso de generación de la información cosiste en usar la información obtenida de la fotogrametría, DSM y ortofotografía, para la generación de información vectorial en base al análisis visual (ortomosaico) y la obtención de insumos del DSM.

Obteniendo así, en función de la interpretación del ortomosaico las informaciones vectoriales de Lagunas, bofedal, red hídrica, glaciar, entre otros. Empleando como insumo el DSM, se obtiene la topografía (Curvas de nivel), análisis de las características topográficas del área de estudio (Pendiente, orientación, otros).

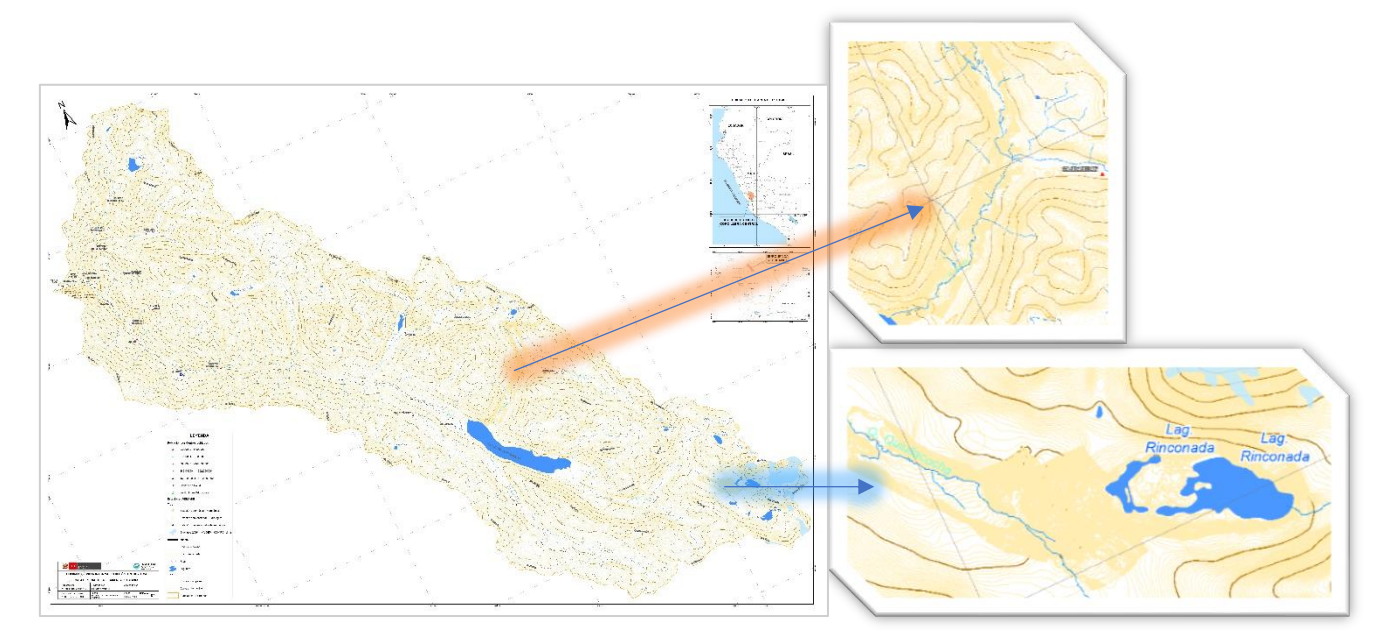

<span id="page-12-3"></span>*Imagen 3. Cartografía generada en base a la información fotogramétrica en la subcuenca Río Blanco, Laguna Rinconada (derecha inferior), bofedal ubicado al noreste de la represa Yuracmayo (Derecha superior)*

<span id="page-12-1"></span>4.2.1. Corrección de la información cartográfica

La corrección de la información que se desarrolló fue en base a la cartografía detallada que se posee del ámbito de trabajo, el cual fue desarrollado en el año 2020 a una escala de trabajo de 1:25000, para el cual se empleó información

satelital de resolución espacial de 10 metros, mediante el cual se generó la base cartográfica, al año 2021 la ODMRC realizó el trabajo de campo para validar la información cartográfica obtenida en el año 2020, donde se empleó tecnología RPAS para obtener información de alta calidad y de resolución espacial menor al metro, mediante el cual se realizó la constatación de la data del año 2020, en su mayoría poseyendo una gran aproximación en cuanto a la cartografía generada en la primera etapa. Los grandes cambios en la cartografía fueron en la topografía, debido que la información que se empleó fueron información de resolución espacial mayor a 5 metros mientras que con el uso de la tecnología RPAS se logró obtener curvas a un metro de separación, además el nivel de posicionamiento (X,Y) de la información RPAS respecto a la base cartográfica que se posee son de gran precisión, teniendo incertidumbre respecto a la información vertical o altitudinal, donde se halló gran variación altitudinal el cual se realizó el análisis y corrección respectiva, como se detalla a continuación.

#### **Corrección de las curvas de nivel**

En el área de trabajo, tanto en el entorno del bofedal, laguna Rinconada y Glaciar Shulcon, se posee curvas de nivel cada 5 metros, los cuales no coinciden con la información que se obtuvo empleando tecnología RPAS, para ello se realizó el análisis de la información cartográfica (DEM y DSM), mediante el cual se realizó la calibración de la información cartográfica obtenida del DRONE, que se posee error en altitud.

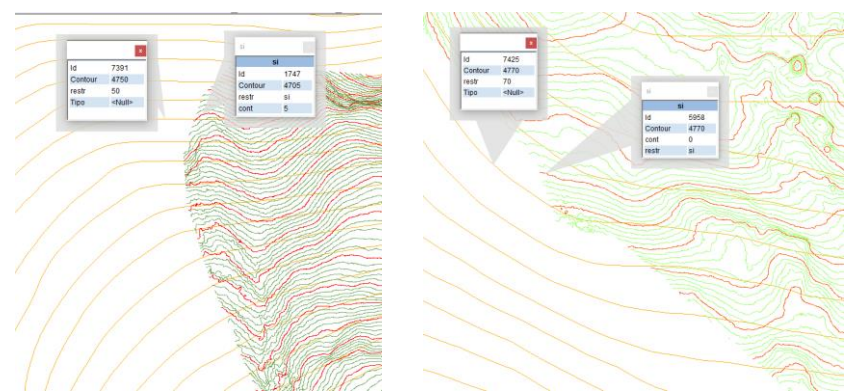

<span id="page-13-0"></span>*Imagen 4. Curvas de nivel trabajados en el 2020 (color tenue) y las curvas de nivel detallada obtenida en el trabajo de campo color oscuro, Izquierda (Bofedal noreste represa Yuracmayo), derecha (Lag. Rinconada)*

#### **Análisis del error en altitud y corrección.**

El proceso de corrección altitudinal, consistió en el análisis de la información cartográfica base del Modelo Digital de Terreno (DEM) obtenido de la plataforma Alaska Satellite Facility, dicha información fue usado para la revisión del vuelo fotogramétrico obtenido del área de trabajo, para el cual se distribuyó puntos de control aleatorio en el área de interés, mediante el cual se realizó el análisis de desplazamiento vertical (Z). Una vez obtenido la ecuación de ajuste se realizará la corrección del DSM obtenido del DRONE empleando sistema de Información Geográfica.

<span id="page-14-0"></span>*Tabla 1. Puntos de muestreo para el análisis de la variación altitudinal del vuelo fotogramétrico (DSM) respecto a la información generada el 2020 por la ODMRC – Glac. Shulcon*

| <b>GLAC. SHULCON</b> |                  |                   |
|----------------------|------------------|-------------------|
| Altitud (DEM<br>5m)  | Altitud<br>(DSM) | Diferencia<br>(H) |
| 5028.55225           | 4663.70947       | 364.842773        |
| 5071.67383           | 4672.97412       | 398.699707        |
| 5094.38721           | 4694.77002       | 399.617187        |
| 5099.19336           | 4696.00586       | 403.1875          |
| 5021.26563           | 4654.38184       | 366.883789        |
| 5059.95752           | 4653.0625        | 406.89502         |
| 5085.03418           | 4689.45557       | 395.578614        |

<span id="page-14-1"></span>*Tabla 2. Puntos de muestreo para el análisis de la variación altitudinal entre el DSM y DEM del área peri-glaciar Lag. Rinconada.*

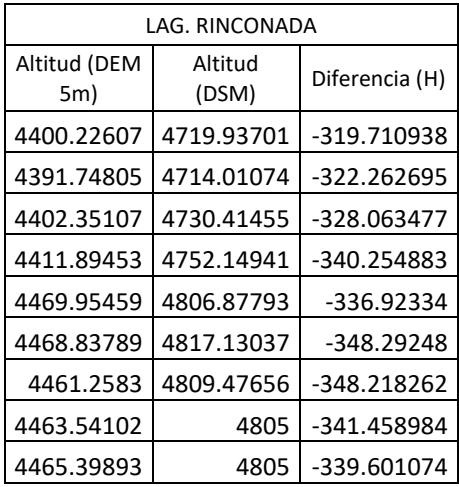

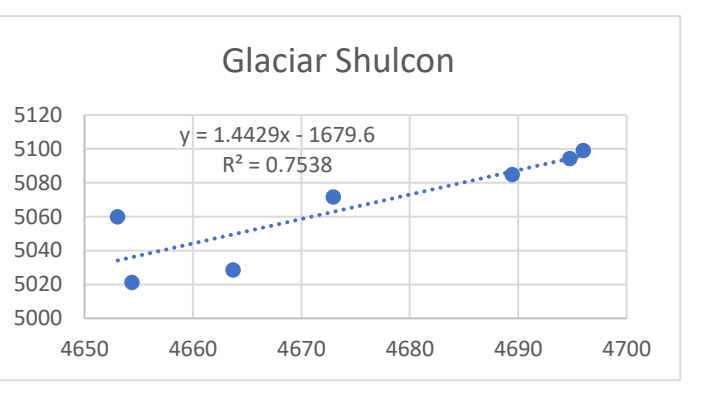

*Figura 1. Ecuación de ajuste de información en base al análisis entre el DSM y DEM*

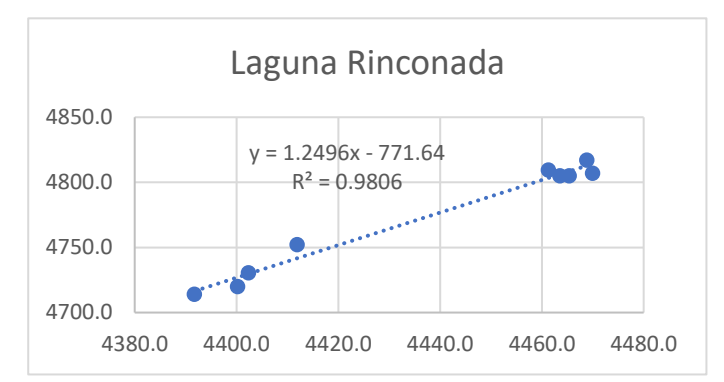

*Figura 2. Ecuación lineal para el ajuste de la información de la superficie de terreno en base al análisis de la variación altitudinal entre el DEM y DSM- laguna Rinconda*

<span id="page-14-2"></span>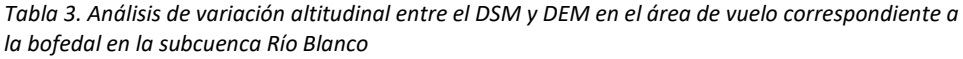

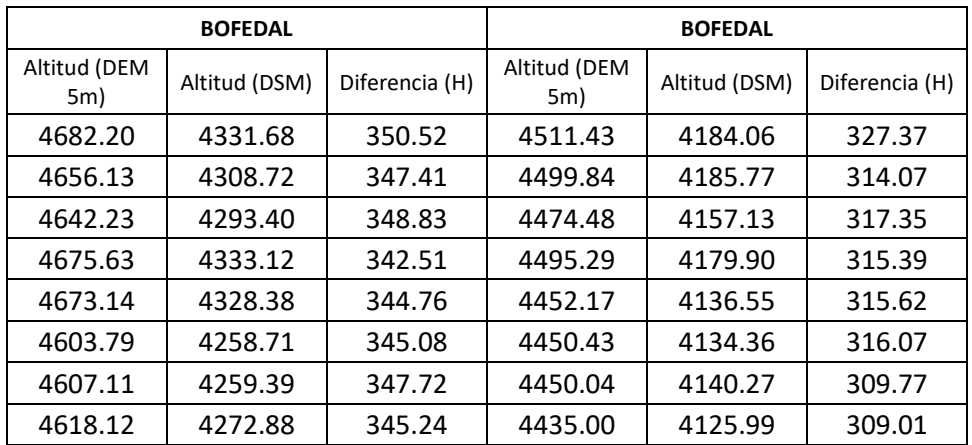

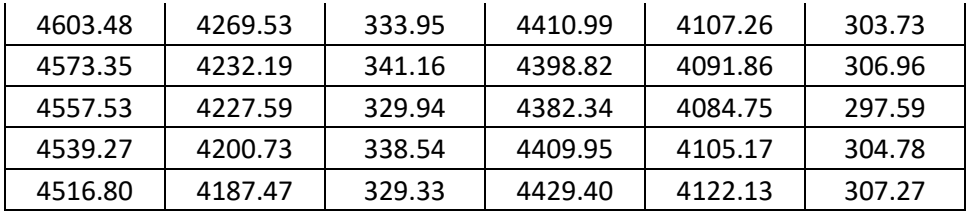

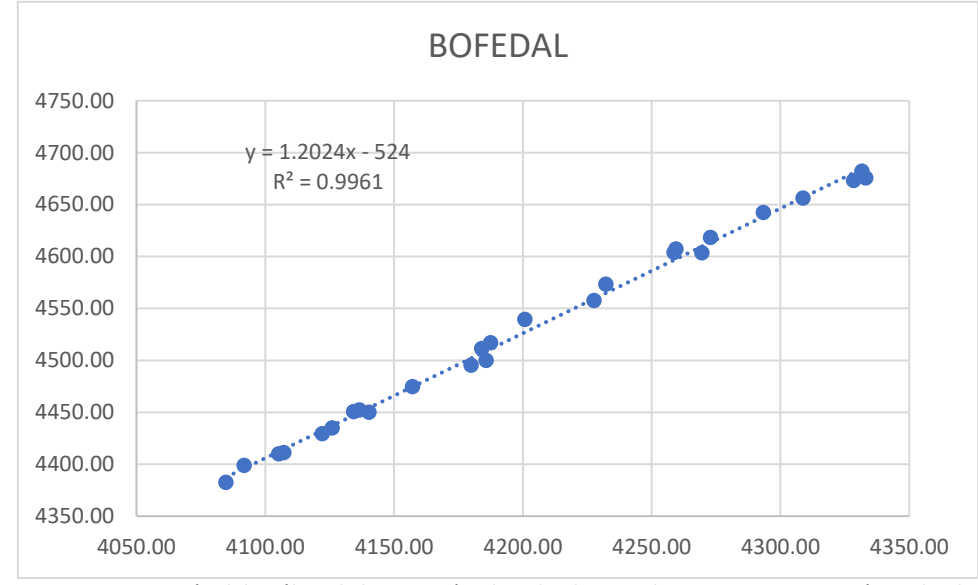

<span id="page-15-0"></span>*Figura 3. Ecuación del análisis de la variación altitudinal entre el DSM y DEM, que será empleado para la corrección del DSM.*

Corregido la información correspondiente al modelo digital de superficie, en base a las ecuaciones generadas para cada sector de análisis(Laguna Rinconada, Bofedal y Glaciar Shulcon), se generó las curvas de nivel con una separación de un metro, los cuales se realizaron el emparejamiento de forma manual y sistemática con la base cartográfica de curvas de nivel cada 5 metros generados en el año 2020 por la ODMRC, obteniendo así un producto cartográfico actualizado de las áreas de intervención cabecera de cuenca en base a la tecnología RPAS.

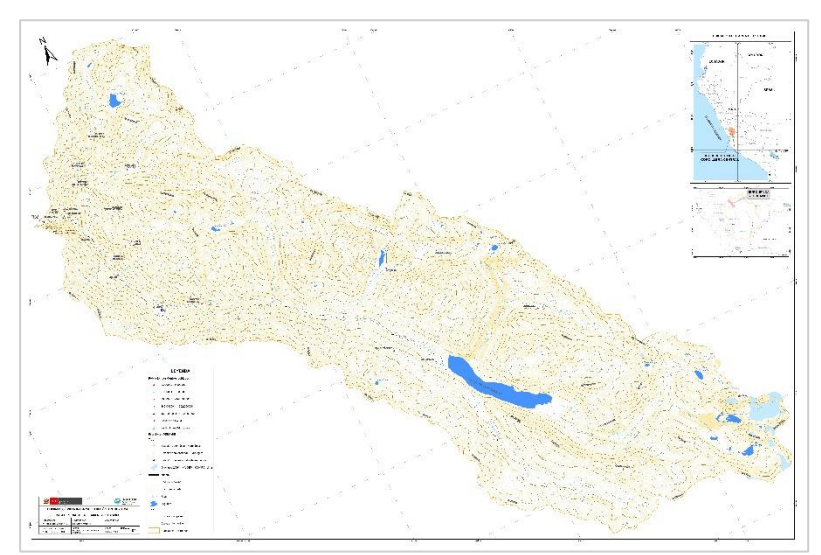

<span id="page-15-1"></span>*Mapa 1. Información cartográfica corregida del sector de la subcuenca Río Blanco*

## <span id="page-16-0"></span>V. ANÁLISIS DE INFORMACIÓN

La información del presente estudio corresponde a la subcuenca Shulcas, perteneciente a la Cuenca del Mantaro, ubicado en el Departamento de Junín, provincia de Huancayo distritos de Huancayo y el Tambo.

<span id="page-16-1"></span>5.1. Análisis cartográfico de las áreas peri-glaciares – Subcuenca Río Blanco El área de trabajo en la subcuenca consistió 3 sectores de estudio, el cual corresponde 1) al área peri-glaciar ubicado al noreste de la represa Yuracmayo, donde se emplaza las grandes extensiones de bofedal en la quebrada Aicagranga, donde se realizó un vuelo aéreo empleando tecnología RPAS, logrando sobrevolar un área de 192.95 hectáreas, valorizado en aproximadamente en 7 718 dólares americanos, 2) el área peri-glaciar ubicado al oeste de la represa Yuracmayo en la cabecera de la cuenca donde se localiza la laguna Rinconada, donde se realizó el vuelo fotogramétrico cubriendo un área de 113.43 hectareas valorizado en 4537 dólares y por último el sector 3 del análisis corresponde al glaciar Shulcon ubicado en la cabecera de la cuenca Río Blanco, donde se sobrevoló una área de 23.8 hectáreas valorizado en 952 dólares. Es así que en el presente trabajo se realizó la actualización de la información cartográfica empleando como insumo las ortofotografías obtenidos con el vehículo aéreo no tripulado, obteniendo así la información cartográfica corregida, como se describe a continuación.

**Bofedal;** En la subcuenca se identificó 2 áreas con cobertura de bofedal, los cuales se ubican en la microcuenca Aicagranga y colindantes al área peri-glaciar de la laguna Rinconaca, en el área de trabajo se delimitó las áreas de bofedal empleando la información fotogramétrica correspondiente al ortomosaico de resolución espacial menor al metro, donde se ajustó mucho mejor los límites correspondientes a bofedales los cuales fueron obtenidos en el año 2020 empleando imágenes satelitales de resolución espacial de 10 metros.

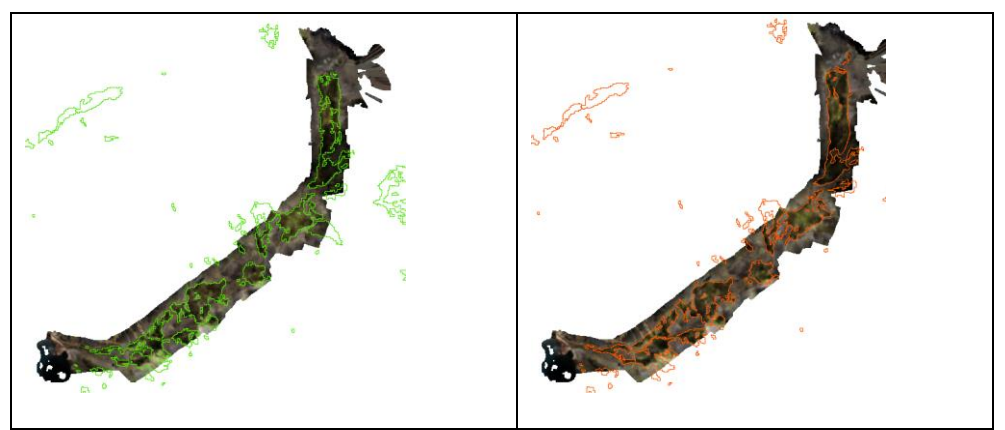

*Figura 4. Actualización de la cartografía base de bofedales (derecha), en base a la información espacial obtenidos en el año 2020 con imagen satelital sentinel-2 de 10 metros de resolución (izquierda).*

<span id="page-16-2"></span>Según el análisis de la información obtenida con el sensor óptico Sentinel 2, el cual fue corroborado con el sobrevuelo con el DRONE, la información obtenida empleando mediante el Índice de vegetación de rango dinámico amplio (WDRI), brinda una gran aproximación en la obtención de los bofedales en el entorno de estudio el cual fue corroborado con el vuelo fotogramétrico, como se aprecia en la [Figura 4](#page-16-2) imagen de la izquierda y [Figura 5,](#page-17-0) se aprecia la gran aproximación de la clasificación respecto al ortomosaico, el cual se posee sobre estimación en el área propio de la resolución espacial de la imagen satelital.

#### **WDRI= ((0.05\*NIR)-R) / ((0.05\*NIR)+R)**

En la presente actualización de la cartografía, se realizó el ajuste de la información respecto al ortomosaico, no obstante, la obtención de la cobertura de bofedal es coherente y es aceptable a la escala de trabajo 1:25 000 [\(Figura 5\)](#page-17-0).

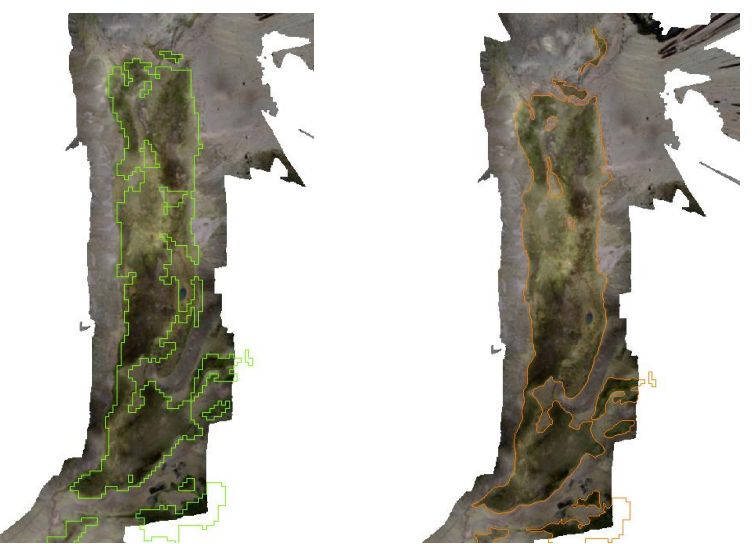

*Figura 5.Nivel de detalle de la clasificación desarrollada en el año 2020 mediante el índice WDRI (Izquierda), ajuste desarrollado mediante el vuelo fotogramétrico desarrollado en 2021.*

<span id="page-17-0"></span>**Red Hídrica**; Conjuntos de ríos y otras corrientes permanentes o intermitentes de agua que se localizan en una determinada área, en el presente estudio se realizó el análisis y la actualización de la red hídrica de dos zonas peri-glaciares que son en la quebrada Aicagranga y laguna Rinconada, el cual se desarrolló empleando como base de actualización la ortofotografía para realizar una delimitación detallada del flujo hídrico y el registro de las principales redes de aporte hídrico.

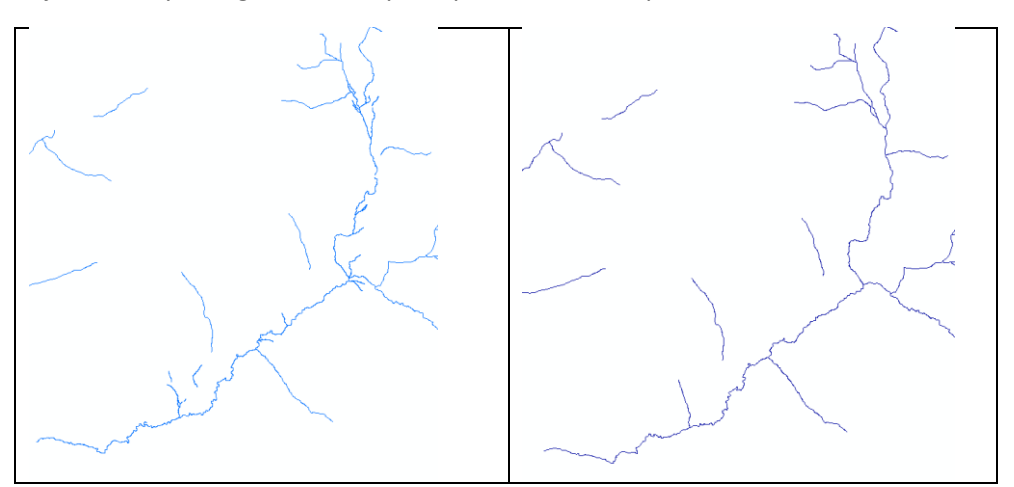

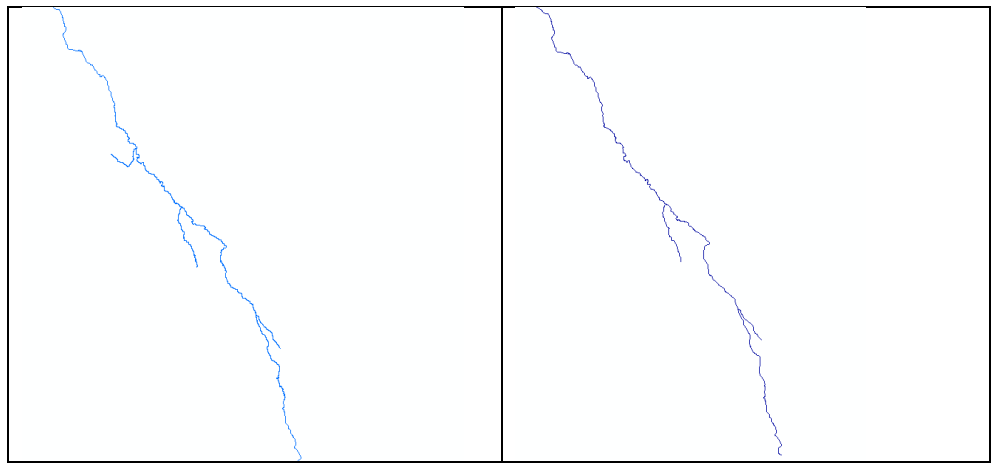

<span id="page-18-0"></span>*Imagen 5. Nivel de detalle de la cartografía de la red hídrica trabajada en las áreas de enfoque, imágenes de la derecha, muestra el detalle de la información trabajada por la ODMRC en el año 2020 y las imágenes de la izquierda muestra la actualización de la red hídrica al año 2021 usando como base información de la tecnología RPAS – en los ámbitos de la Laguna Rinconada (Imagen inferior) y Quebrada Aicagranga (Imagen superior)*

Las correcciones realizas en la red hídrica corresponde a la delimitación de la red de drenaje con mayor detalle en los sectores en los cuales mejora la visualización, debido que la obtención de la información hídrica se desarrollo con imágenes de buena resolución espacial correspondiente al Bing Map Aerial disponibles para visualización en la plataforma del Sistema de Información Geográfica, por ello que el nivel de ajuste fue mínimo.

**Curvas de nivel:** Una curva de nivel es una línea dibujada en un mapa o plano que conecta todos los puntos que tienen la misma altura con respecto a un plano de referencia, la información de la curva de nivel se obtiene por diversos métodos que es el trabajo topográfico, imágenes estéreo, modelos digitales de terreno y modelos digitales de superficie, en el trabajo desarrollado por la ODMRC en el presente año 2021 en la subcuenca río Blanco, se realizó el uso de la tecnología RPAS por su precisión y por el nivel de resolución espacial que se requiere contar del área de estudio, obteniendo así el modelo digital de superficie a una resolución especial menor a 1 metro para las tres zonas de estudio, mediante el cual se generó la información topográfica del entorno de interés, para el cual se realizó la corrección en vertical empleando las ecuaciones propuesta en capítul[o 4.2.1,](#page-12-1) para luego realizar el ajuste manual mediante el acoplamiento de la información base de 5 metros a la información detallada de 1 metro de separación entre curvas, para el cual se empleó software de información geográfica para reconstruir las curvas de nivel con la información obtenida.

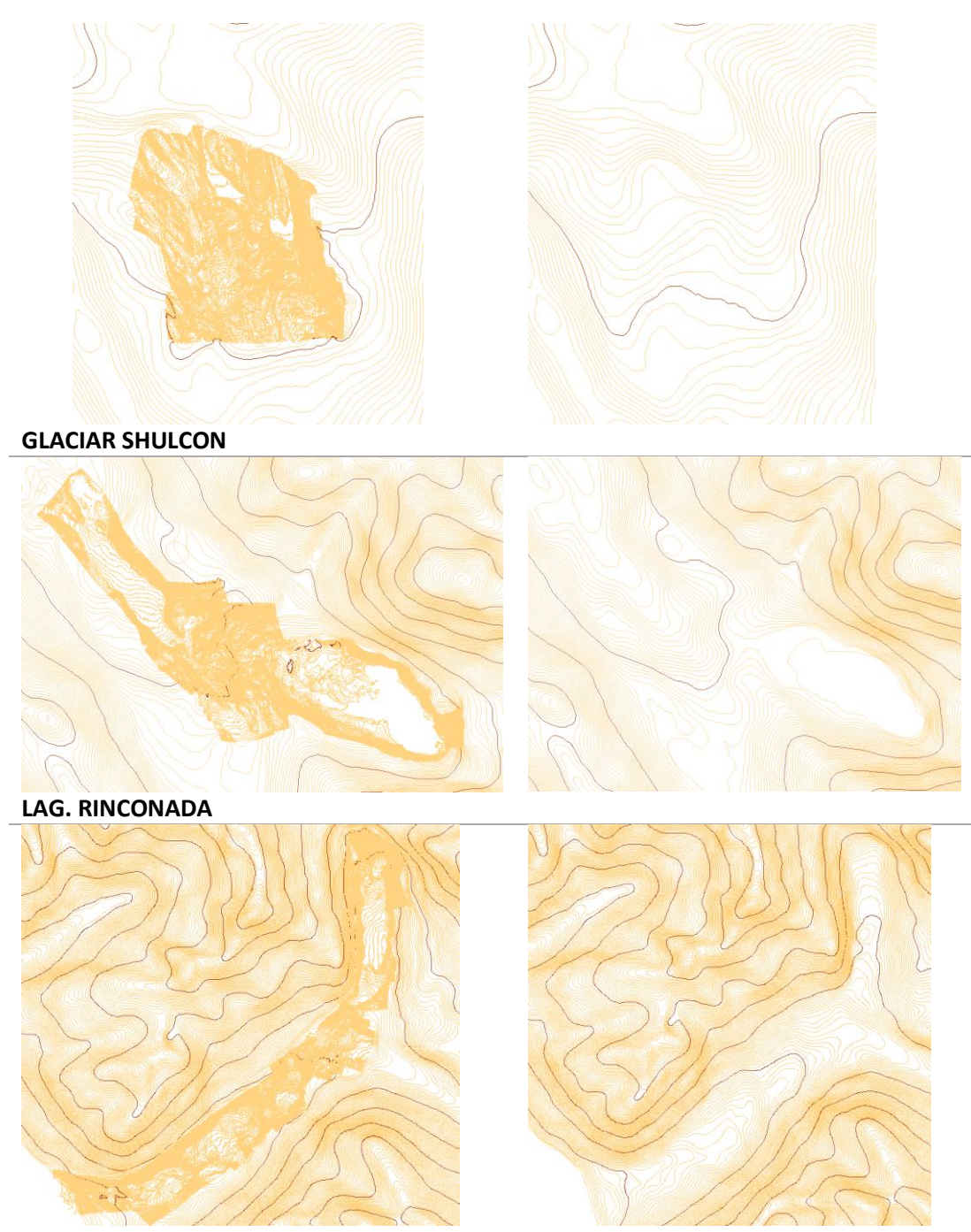

#### <span id="page-19-0"></span>**QDA. AICAGRANGA**

*Imagen 6. Curvas de nivel con separación cada 5 metros (derecha) y curvas de nivel combinada cada 1 metro (izquierda) actualizada mediante el trabajo de campo, superior (Glaciar Shulcon), intermedio* 

**Laguna;** en el área de trabajo se delimitó el área de la laguna Rinconada y las lagunas de formación próximos al glaciar Shulcon, para el cual se usó la información fotogramétrica correspondiente al ortomosaico de resolución espacial menor al metro, donde se delimitó el cuerpo de la laguna obteniendo un ajuste en la geometría y el área respecto al registrado en el trabajo inicial que se realizó mediante imagen satelital de resolución espacial de 10 metros.

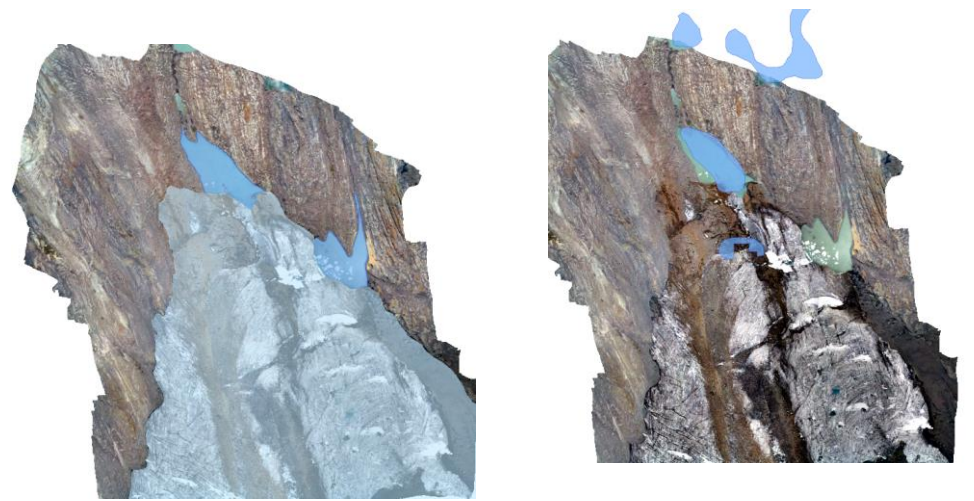

*Imagen 7. A la izquierda se aprecia el ajuste de la información del contorno de la laguna en base a la ortofotografías, mientras que en la derecha se aprecia el perímetro de la laguna que no coincide con la información, como también no se identificó la laguna de formación de la parte derecha del glaciar.*

<span id="page-20-0"></span>Como se aprecia en la [Imagen 7](#page-20-0) derecha, en el proceso de identificación de las lagunas en el año 2020, no se registro el cuerpo de la laguna ubicado en la parte lateral derecha del glaciar Shulcon, el cual será incluida mediante el presente trabajo de actualización que se desarrolla, empleando imagen del DRONE.

Además, en el trabajo que se desarrolló, también se verificó la variación de área entre el periodo de estudio 2020 y la inspección que se desarrolló en la laguna Rinconada, el cual en la presente actualización el área de la laguna es de 175100 m2 y mediante el trabajo desarrollado en el año 2020 se registró un área de 162252.24 m2 , menor al área registrada en el periodo de actualización, el cual no difiere considerablemente, mostrando así la gran aproximación de la información obtenida con imagen satelital de 10 metros de resolución espacial.

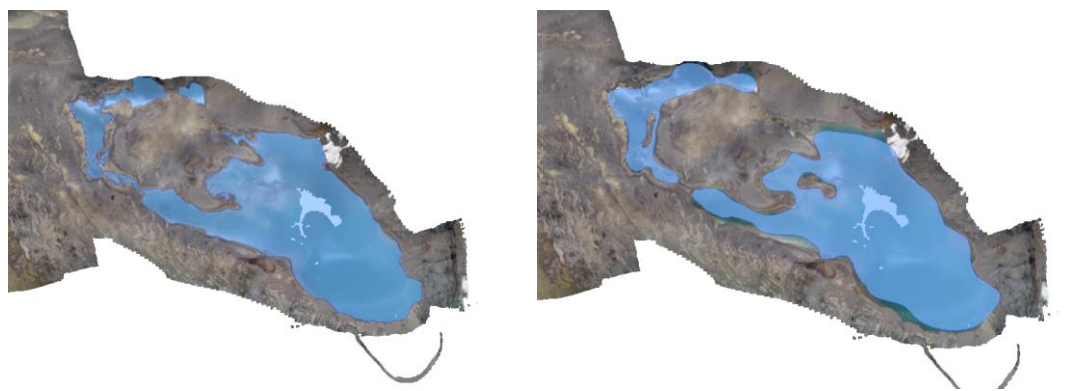

*Imagen 8. Ajuste de la información cartográfica de la laguna Rinconada (izquierda), mientras que en la imagen de la derecha se aprecia el área y formar de la laguna obtenida mediante la información satelital de 10 metros de resolución espacial el año 2020.*

<span id="page-20-1"></span>**Glaciar:** Masa de hielo permanente, que se deforma bajo el efecto de su propio peso. Los glaciares varían constantemente en superficie, volumen y velocidad.(Silvestre EE et al., 2013) La subcuenca Río Blanco es una cuenca glaciar por ello la presencia de masas de hielo en la cabecera de cuenca, según estudios desarrollados en el año 2020 al año en mención se registró un área de 1.51 km<sup>2</sup>, sin considerar la masa glaciar del Shulcon, por motivos que el glaciar no posee aporte

del Recursos Hídrico hacia la cuenca del Rímac, siendo así que la cuenca perdió una superficie de 2.68 km<sup>2</sup> (64%).

Mientras que el glaciar Shulcon durante el periodo de estudio que corresponde del año 1962 al 2020 perdió una superficie de 1.13 km<sup>2</sup> que representa el 46.89 % de pérdida de masa glaciar en 58 años.

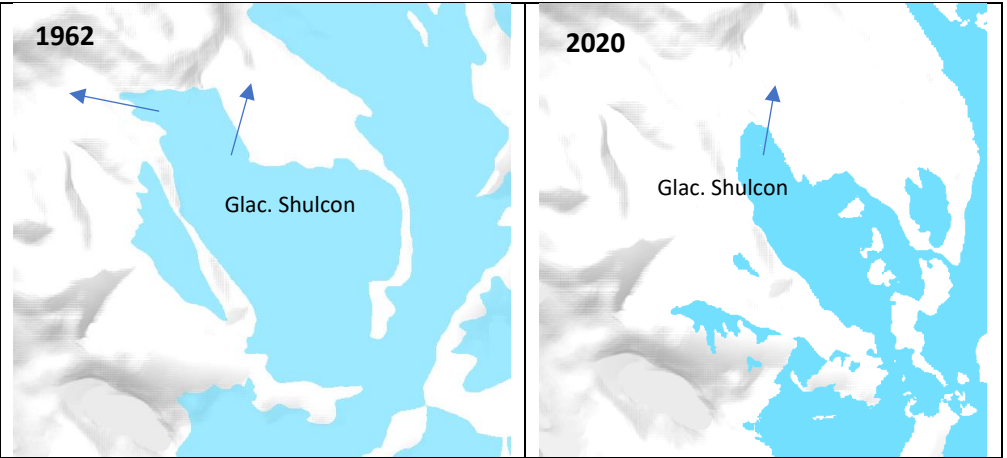

<span id="page-21-1"></span>*Imagen 9. Análisis de la variación de superficie del glaciar Shulcon (izquierda primer inventario 1962, derecha, cubertura glaciar al 2020 – imagen sentinel 2)*

En el primer inventario que se desarrolló con fotografías aéreas de 1962 a 1965, desarrollado por la Unidad de Glaciología e Hidrología – Huaraz, perteneciente a la Empresa Regional Electronorte Medio (HIDRANDINA S.A.), con el objetivo de conocer las extensiones y volumen aproximado de las masas de hielo a nivel de cordilleras (Unidad de Geología e Hidrología Huaraz, 1988), En el primer inventario el aporte hídrico del glaciar Shulcón fue para el Mataro como para el Rímac, el cual al 2020 el flujo hídrico es completamente para el Mantaro.

#### <span id="page-21-0"></span>VI. RESULTADOS

- Se Generó 3 modelos digitales de superficie y 3 ortomosaicos de resolución espacial menor al metro, correspondientes a las áreas de trabajo que consiste el Glaciar Shulcon, Quebrada Aicagranga y área peri-glaciar de la laguna Rinconada.
- Se actualizó la cartografía base de ríos, curvas de nivel, bofedal, lagunas y glaciar de las tres zonas de inspección, quebrada Aicagranga, zona periglaciar laguna Rinconada y Glaciar Shulcon, usando como base la información detallada el cual fue generado en mediante la tecnología RPAS, que se desarrolló en las salidas de campo que se tuvo en el presente año 2021.
- Se logró validar la información correspondiente a las áreas de los bofedales obtenidos mediante el índice de vegetación de rango dinámico amplio (WDRI) que se desarrolló en el año 2020, esta información fue constatada mediante el vuelo aéreo, dando como resultado que el índice de vegetación de rango dinámico amplio nos identificó de forma correcta los bofedales en el área de estudio.
- Se generó el mapa de la cartografía Base actualizada de la subcuenca Río Blanco, con el cual mejorará el análisis e interpretación del entorno de trabajo, también la presente cartografía cumple como línea base para estudios futuros en la subcuenca.

#### <span id="page-22-0"></span>VII. CONCLUSIONES Y RECOMENDACIONES

#### **7.1. CONCLUSIONES**

En base a la primera información generado por la ODMRC de la subcuenca Río Blanco, se realizó la actualización cartográfica usando como base la información del vuelo aéreo desarrollado el presente año 2021 en la salida de campo que se desarrolló a la subcuenca, logrando así la actualización del área peri-glaciar ubicado en la cabecera de la cuenca pertenecientes a la laguna Rinconada, glaciar Shulcon y la quebrada Aicagranga.

Se actualizó la cartografía de tres zonas de estudio peri-glaciar, correspondientes a ríos, lagunas, bofedal, curvas de nivel, mediante el uso de la información aérea obtenidas con la tecnología RPAS, los cuales están valorizados en un total de 13 107 dólares americanos.

#### **7.2. RECOMENDACIONES**

Generar estudios en temas de bofedales para determinar la especie predominante en el área de estudio, el cual se realizaría mediante el uso de la tecnología RPAS con una cámara multiespectral y con un equipo multidisciplinario, para así ver las características de este medio y su importancia en cuanto al aporte hídrico a la cuenca.

#### <span id="page-22-1"></span>VIII. BIBLIOGRAFÍA

- Cheng, Y., Xue, D., & Li, Y. (2007). A fast mosaic approach for remote sensing images. *Proceedings of the 2007 IEEE International Conference on Mechatronics and Automation, ICMA 2007*, 2009–2013. https://doi.org/10.1109/ICMA.2007.4303859
- INDECI. (2016). *PROBABLE DESEMBALSE DE LA LAGUNA CHUSPICOCHA, EN EL NEVADO DE HUAYTAPALLANA Y SU IMPACTO EN LA CIUDAD DE HUANCAYO - JUNÍN*.
- INEI. (2017). *Centros Poblados*. http://sige.inei.gob.pe/test/atlas/
- Silvestre EE, dir, Francou, Bernard, Rabatel, Antoine, Soruco, Sicart, Jean-Emmanuel, Ginot, Patrick, Cáceres, Condom, Thomas, Villacis, Ceballos, JL, Lehmann, Anthelme, … Favier. (2013). *Glaciares de los Andes tropicales : víctimas del cambio climático*.

Unidad de Geología e Hidrología Huaraz. (1988). *INVENTARIO DE GLACIARES DEL PERÚ*.

#### ANEXO

<span id="page-23-0"></span>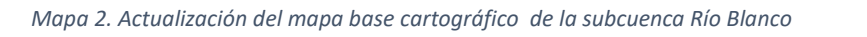

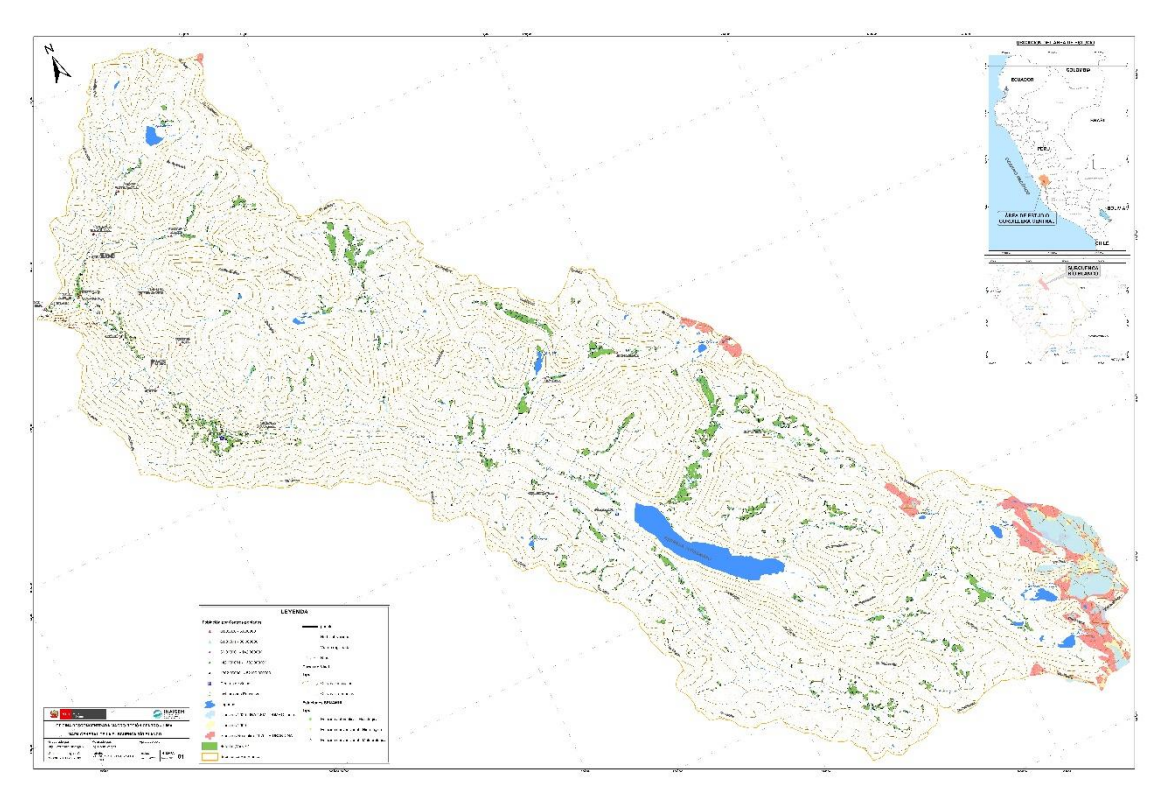

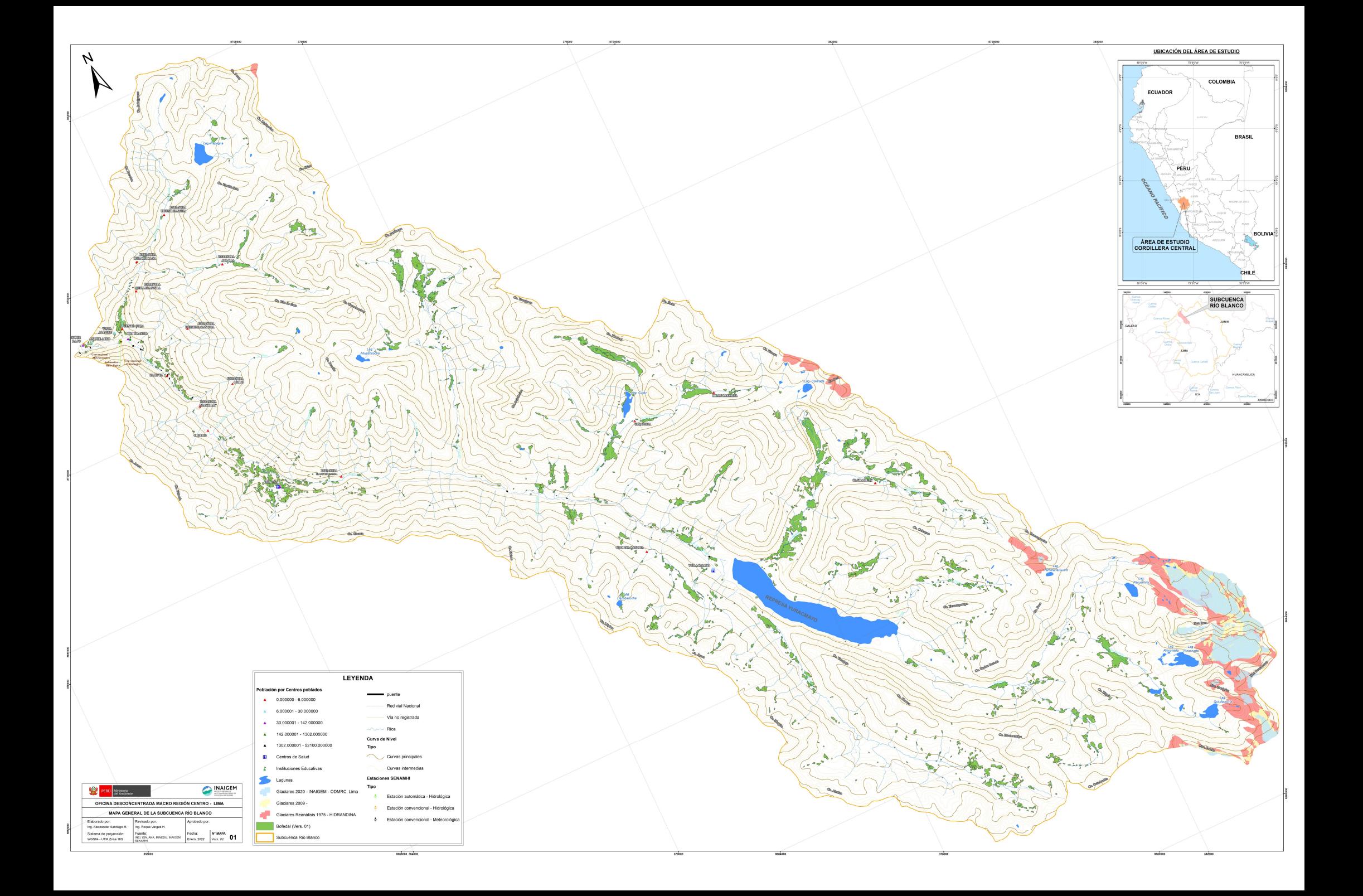